## LleSocial

## ALTERAÇÕES EFETUADAS NOS LEIAUTES, TABELAS E REGRAS DE VALIDAÇÃO

De: eSocial versão S-1.2 (consolidada até NT 04/2024) Para: eSocial versão S-1.3

Junho de 2024

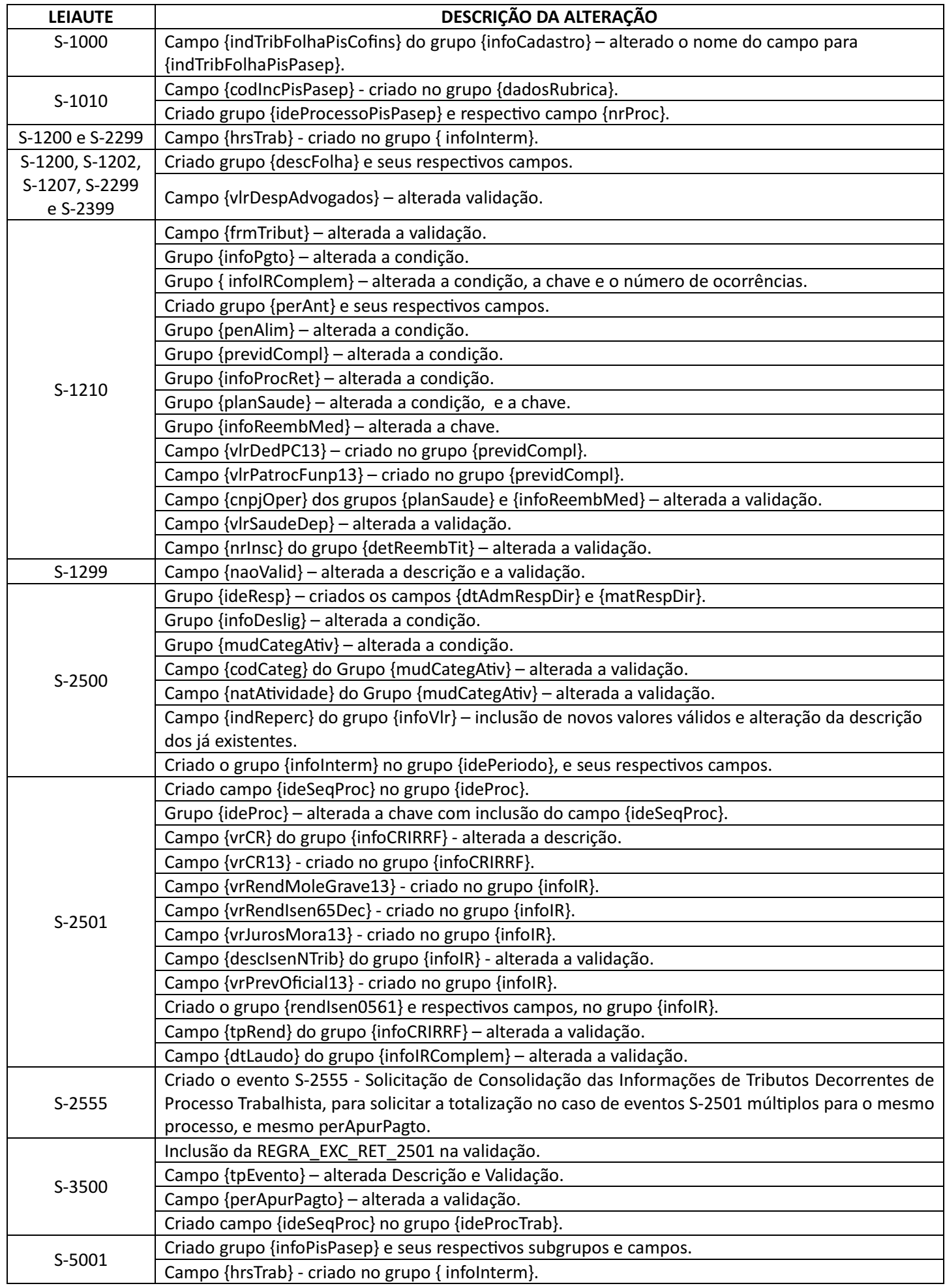

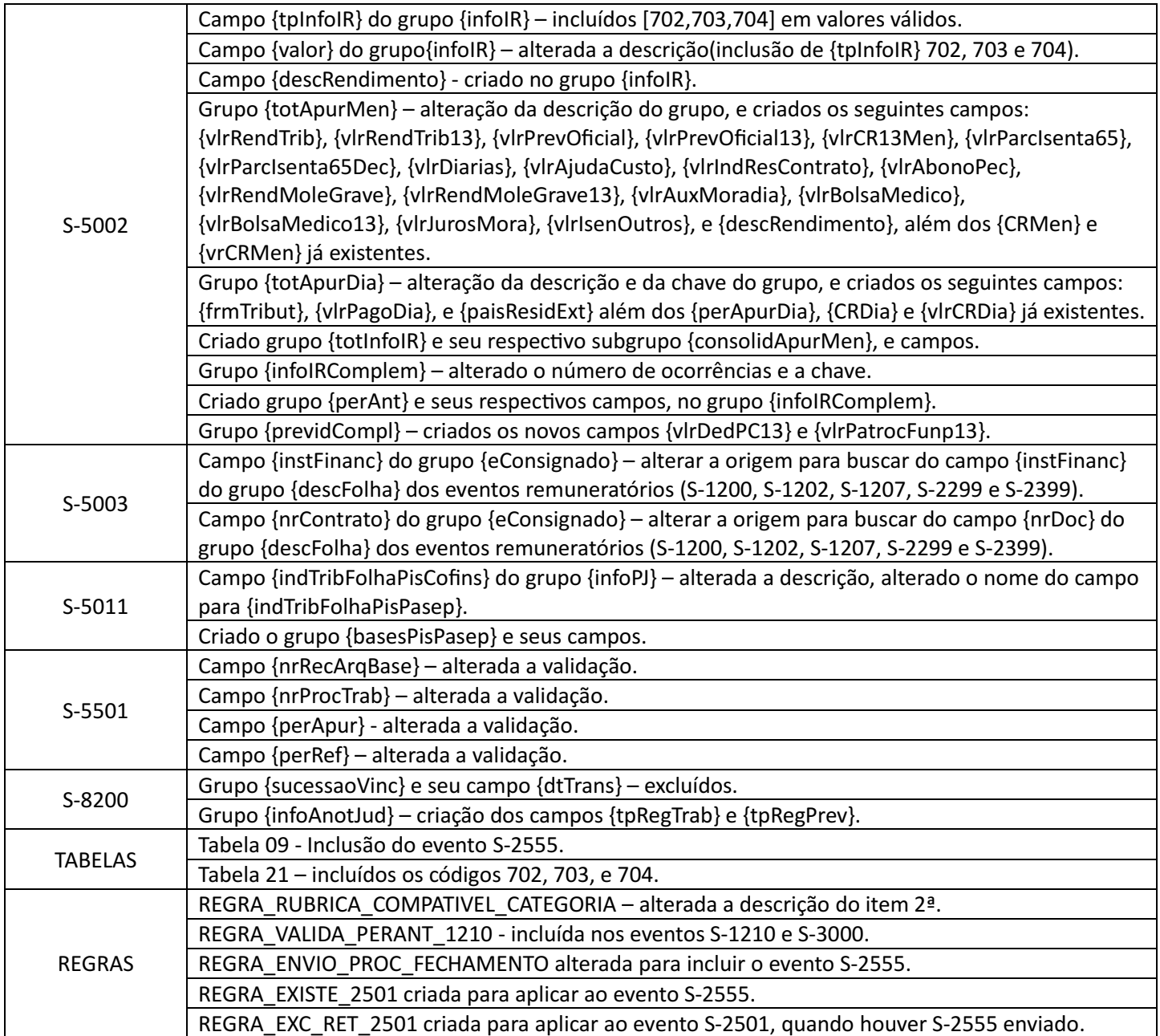